internal\_u\_expt30\_nscale1.1v3.4\_10yrs : Count observationStartMJD

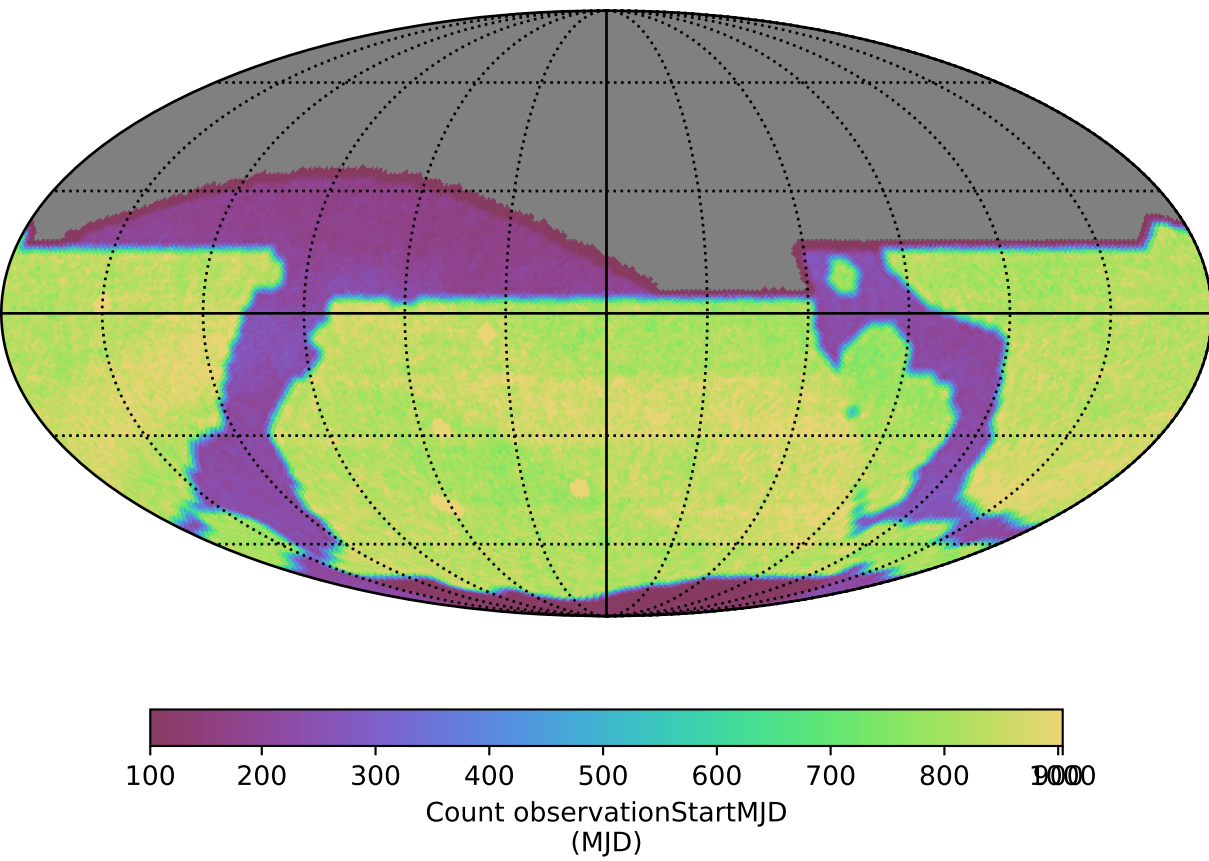